## **SimBaby**

Tracheostomia

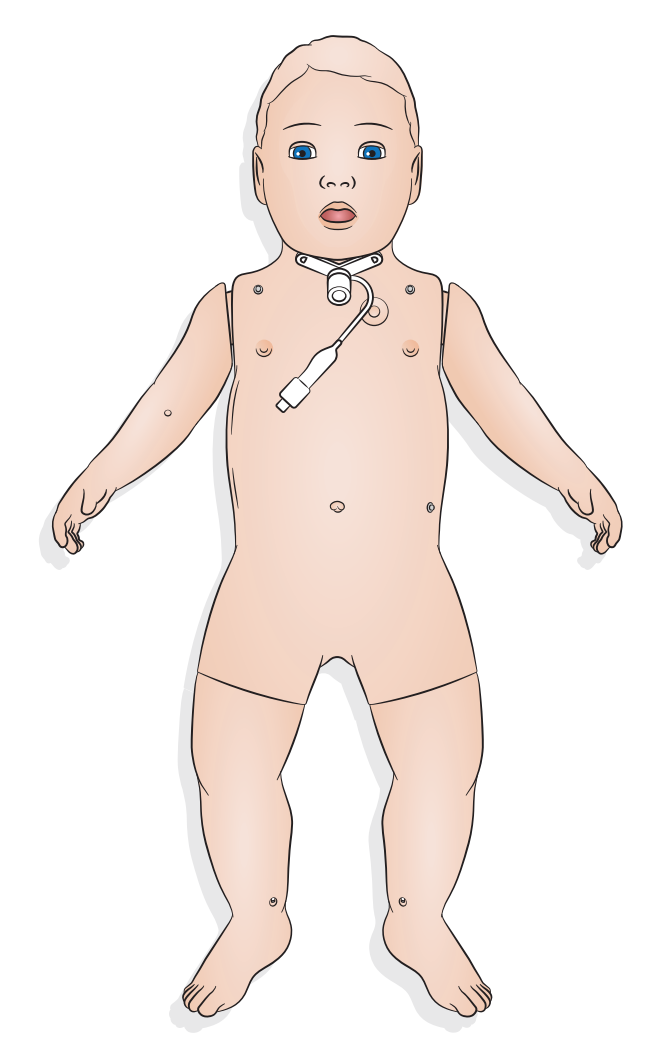

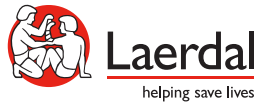

www.laerdal.com

## Tracheostomia

Per eseguire le attività di cura della tracheostomia e le procedure di emergenza, selezionare le impostazioni preferite in SimPad PLUS o in LLEAP.

Impostazioni disponibili:

- aperta
- parziale
- chiusa
- falso passaggio/tappo di muco
- pulsante on/off per la modalità ventilatore

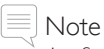

- *La funzionalità di edema faringeo non è disponibile nel simulatore SimBaby con tracheostomia.*
- *Utilizzare esclusivamente cubi per trachestomia cuffiati fino a 4,0 mm e tubi non cuffiati fino a 3,5 mm.*
- *Ricordarsi di reinserire il tappo per tracheostomia dopo l'uso.*

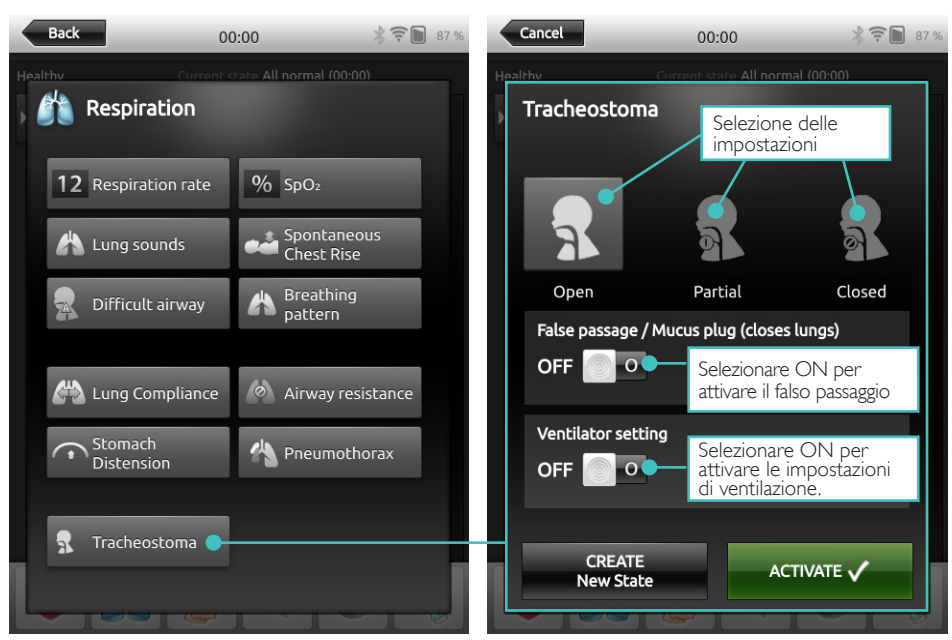

## **LLEAP**

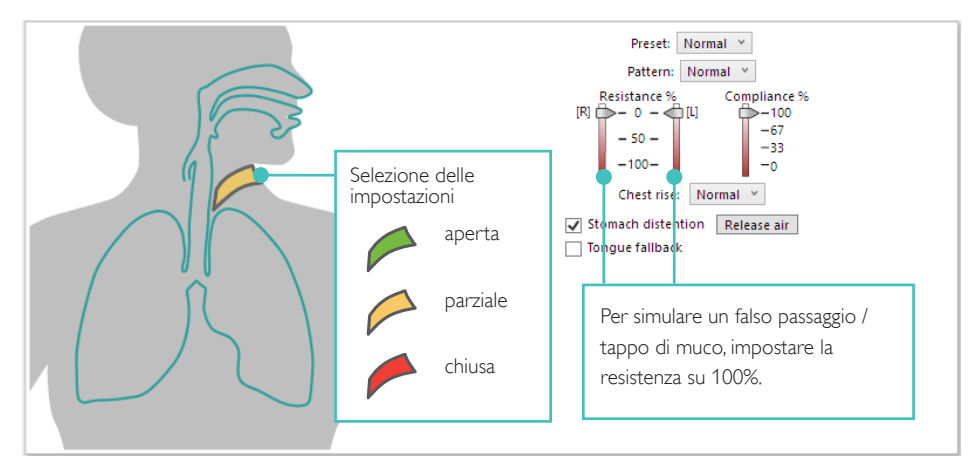

## SimPad PLUS

© 2020 Laerdal Medical AS. Tutti i diritti riservati.

Produttore: Laerdal Medical AS P.O. Box 377 Tanke Svilandsgate 30, 4002 Stavanger, Norway T: (+47) 51 51 17 00

Stampato in Norvegia

20-16249 Rev A 20-16249 Rev A

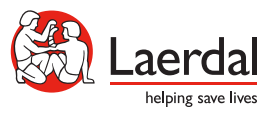

www.laerdal.com